# Package 'maser'

May 8, 2024

<span id="page-0-0"></span>Type Package

Title Mapping Alternative Splicing Events to pRoteins

Version 1.23.0

Description This package provides functionalities for downstream analysis, annotation and visualizaton of alternative splicing events generated by rMATS.

**Depends**  $R$  ( $>= 3.5.0$ ), ggplot2, GenomicRanges

License MIT + file LICENSE

Encoding UTF-8

LazyData true

Imports dplyr, rtracklayer, reshape2, Gviz, DT, GenomeInfoDb, stats, utils, IRanges, methods, BiocGenerics, parallel, data.table

Suggests testthat, knitr, rmarkdown, BiocStyle, AnnotationHub

VignetteBuilder knitr

URL <https://github.com/DiogoVeiga/maser>

BugReports <https://github.com/DiogoVeiga/maser/issues>

RoxygenNote 6.0.1

biocViews AlternativeSplicing, Transcriptomics, Visualization

git\_url https://git.bioconductor.org/packages/maser

git\_branch devel

git\_last\_commit ae8e9eb

git\_last\_commit\_date 2024-04-30

Repository Bioconductor 3.20

Date/Publication 2024-05-08

Author Diogo F.T. Veiga [aut, cre]

Maintainer Diogo F.T. Veiga <diogof.veiga@gmail.com>

# <span id="page-1-0"></span>**Contents**

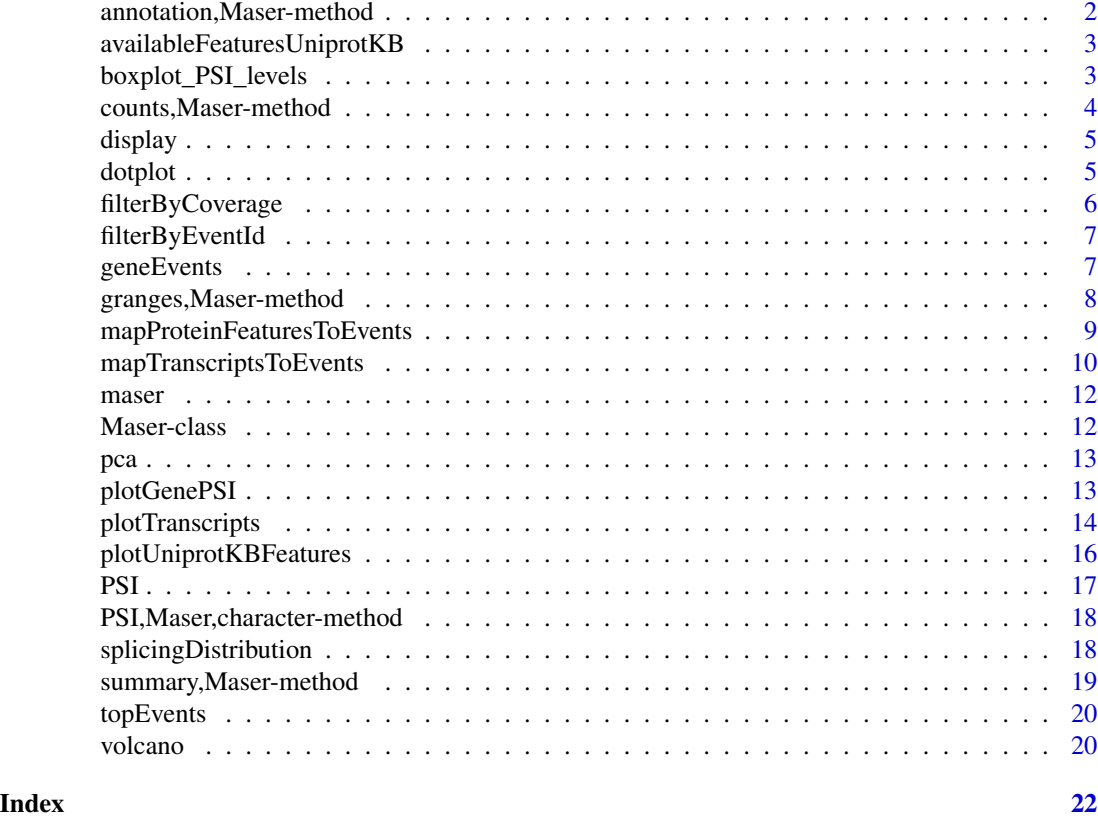

annotation,Maser-method

*Retrieve annotation of splicing events from a maser object.*

# Description

Retrieve annotation of splicing events from a maser object.

# Usage

```
## S4 method for signature 'Maser'
annotation(object, type = c("A3SS", "A5SS", "SE", "RI",
  "MXE"))
```
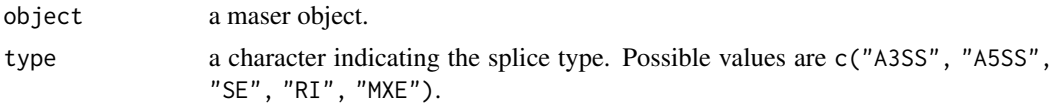

# <span id="page-2-0"></span>availableFeaturesUniprotKB 3

# Value

a data.frame.

#### Examples

```
path <- system.file("extdata", file.path("MATS_output"), package = "maser")
hypoxia <- maser(path, c("Hypoxia 0h", "Hypoxia 24h"))
head(annotation(hypoxia, "SE"))
```
availableFeaturesUniprotKB

*Query available human protein features in UniprotKB.*

#### Description

Query available human protein features in UniprotKB.

#### Usage

availableFeaturesUniprotKB()

#### Value

a data.frame.

#### Examples

head(availableFeaturesUniprotKB(), 10)

boxplot\_PSI\_levels *Boxplots of PSI distributions by splicing type.*

# Description

Boxplots of PSI distributions by splicing type.

# Usage

```
boxplot_PSI_levels(events, type = c("A3SS", "A5SS", "SE", "RI", "MXE"))
```
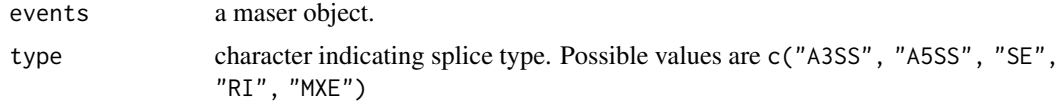

#### <span id="page-3-0"></span>Value

a ggplot object.

# Examples

```
path <- system.file("extdata", file.path("MATS_output"), package = "maser")
hypoxia <- maser(path, c("Hypoxia 0h", "Hypoxia 24h"))
hypoxia_filt <- filterByCoverage(hypoxia, avg_reads = 5)
boxplot_PSI_levels(hypoxia_filt, type = "RI")
```
counts,Maser-method *Retrieve raw read counts values from a maser object.*

# Description

Retrieve raw read counts values from a maser object.

#### Usage

```
## S4 method for signature 'Maser'
counts(object, type = c("A3SS", "A5SS", "SE", "RI", "MXE"))
```
#### Arguments

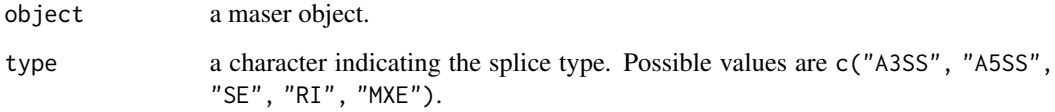

#### Value

a matrix.

```
path <- system.file("extdata", file.path("MATS_output"), package = "maser")
hypoxia <- maser(path, c("Hypoxia 0h", "Hypoxia 24h"))
head(counts(hypoxia, "SE"))
```
<span id="page-4-0"></span>

# Description

Visualization of splicing events annotation using an interactive data table.

# Usage

```
display(events, type = c("A3SS", "A5SS", "SE", "RI", "MXE"))
```
# Arguments

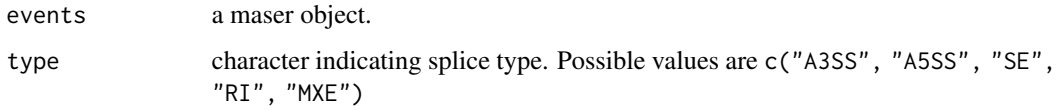

#### Value

a datatables object.

# Examples

```
path <- system.file("extdata", file.path("MATS_output"), package = "maser")
hypoxia <- maser(path, c("Hypoxia 0h", "Hypoxia 24h"))
hypoxia_filt <- filterByCoverage(hypoxia, avg_reads = 5)
hypoxia_top <- topEvents(hypoxia_filt)
display(hypoxia_top, type = "SE")
```
dotplot *Dotplot representation of splicing events.*

# Description

Dotplot representation of splicing events.

# Usage

```
dotplot(events, type = c("A3SS", "A5SS", "SE", "RI", "MXE"), fdr = 0.05,
 delaPSI = 0.1)
```
# <span id="page-5-0"></span>Arguments

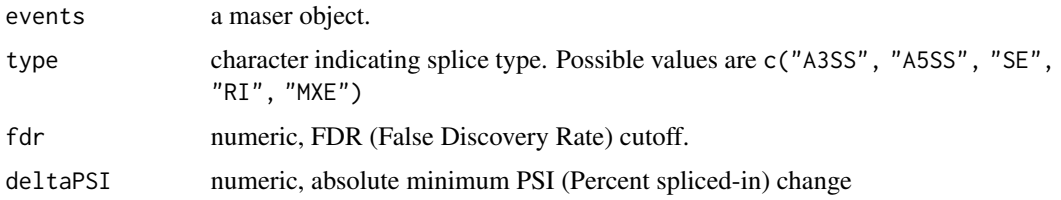

# Value

a ggplot object.

#### Examples

```
path <- system.file("extdata", file.path("MATS_output"), package = "maser")
hypoxia <- maser(path, c("Hypoxia 0h", "Hypoxia 24h"))
hypoxia_filt <- filterByCoverage(hypoxia, avg_reads = 5)
dotplot(hypoxia_filt, type = "SE")
```
filterByCoverage *Filter splicing events based on coverage.*

# Description

Filter splicing events based on coverage.

# Usage

```
filterByCoverage(events, avg_reads = 5)
```
#### Arguments

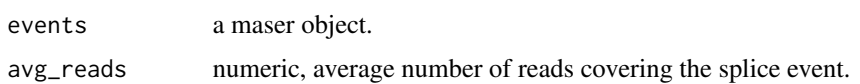

#### Value

a maser object.

```
path <- system.file("extdata", file.path("MATS_output"), package = "maser")
hypoxia <- maser(path, c("Hypoxia 0h", "Hypoxia 24h"))
hypoxia_filt <- filterByCoverage(hypoxia, avg_reads = 5)
```
<span id="page-6-0"></span>filterByEventId *Filter splicing events based on event identifier and type.*

# Description

Filter splicing events based on event identifier and type.

# Usage

```
filterByEventId(events, event_id, type = c("A3SS", "A5SS", "SE", "RI", "MXE"))
```
# Arguments

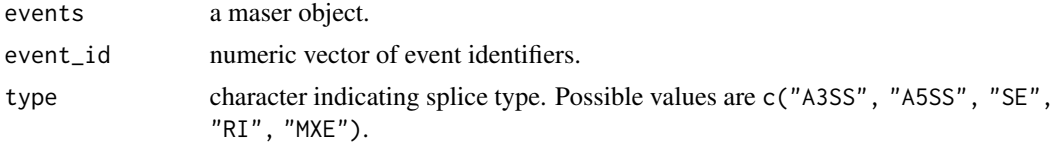

# Value

a maser object.

# Examples

```
path <- system.file("extdata", file.path("MATS_output"), package = "maser")
hypoxia <- maser(path, c("Hypoxia 0h", "Hypoxia 24h"))
filterByEventId(hypoxia, 33208, "SE")
```
geneEvents *Retrieve splicing events for a given gene.*

#### Description

Retrieve splicing events for a given gene.

# Usage

```
geneEvents(events, geneS, fdr = 0.05, deltaPSI = 0.1)
```
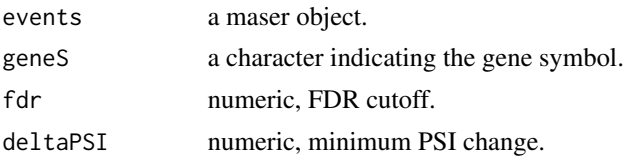

# <span id="page-7-0"></span>Value

a maser object.

# Examples

```
path <- system.file("extdata", file.path("MATS_output"), package = "maser")
hypoxia <- maser(path, c("Hypoxia 0h", "Hypoxia 24h"))
hypoxia_mib2 <- geneEvents(hypoxia, "MIB2")
```
granges,Maser-method *Retrieve genomic ranges of splicing events from a maser object.*

# Description

Retrieve genomic ranges of splicing events from a maser object.

#### Usage

```
## S4 method for signature 'Maser'
granges(x, type = c("A3SS", "A5SS", "SE", "RI", "MXE"), ...)
```
# Arguments

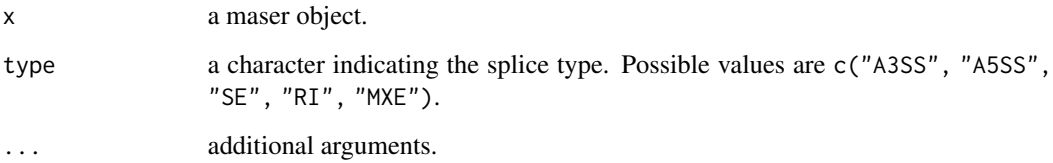

# Value

a GRangesList.

```
path <- system.file("extdata", file.path("MATS_output"), package = "maser")
hypoxia <- maser(path, c("Hypoxia 0h", "Hypoxia 24h"))
head(granges(hypoxia, type = "SE"))
```
<span id="page-8-1"></span><span id="page-8-0"></span>mapProteinFeaturesToEvents

*Mapping of splice events to UniprotKB protein features.*

### Description

Mapping of splice events to UniprotKB protein features.

#### Usage

```
mapProteinFeaturesToEvents(events, tracks, by = c("feature", "category"),
 ncores = 1)
```
#### Arguments

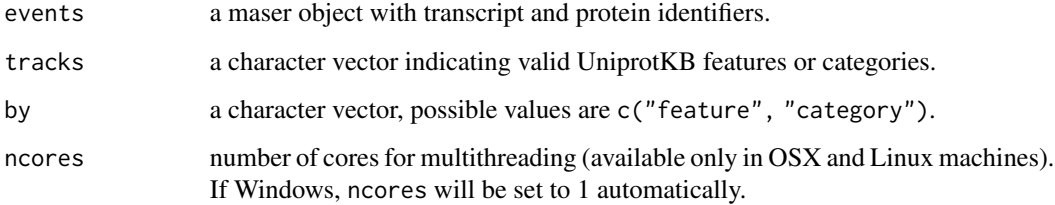

#### Details

This function performs mapping of splicing events to protein features available in the UniprotKB database. Annotation tracks of protein features mapped to the hg38 build of the human genome are retrieved from the public UniprotKB FTP. The function will overlap exons involved in the splice event with the feature genomic coordinates retrieved from UniprotKB.

Annotation can be executed either by feature or category. If categories are provided, all features within the category group will be included for annotation.

Thus, batch annotation is enabled either by using by = category or by providing mutilple features in the tracks argument.

Visualization of protein features can be done using [plotUniprotKBFeatures](#page-15-1).

#### Value

a maser object with protein feature annotation.

# See Also

[plotUniprotKBFeatures](#page-15-1)

#### <span id="page-9-0"></span>Examples

```
## Create the maser object
path <- system.file("extdata", file.path("MATS_output"), package = "maser")
hypoxia <- maser(path, c("Hypoxia 0h", "Hypoxia 24h"))
hypoxia_filt <- filterByCoverage(hypoxia, avg_reads = 5)
## Ensembl GTF annotation for SRSF6
gtf_path <- system.file("extdata", file.path("GTF", "SRSF6_Ensembl85.gtf"),
package = "maser")
ens_gtf <- rtracklayer::import.gff(gtf_path)
## Retrieve gene specific splice events
srsf6_events <- geneEvents(hypoxia_filt, geneS = "SRSF6")
## Map splicing events to transcripts
srsf6_mapped <- mapTranscriptsToEvents(srsf6_events, ens_gtf)
## Annotate splice events with protein domains
srsf6_annot <- mapProteinFeaturesToEvents(srsf6_mapped, tracks = "domain")
head(annotation(srsf6_annot, "SE"))
```
<span id="page-9-1"></span>mapTranscriptsToEvents

*Mapping of splice events to Ensembl transcripts.*

#### **Description**

Mapping of splice events to Ensembl transcripts.

#### Usage

```
mapTranscriptsToEvents(events, gtf, ncores = 1)
```
#### Arguments

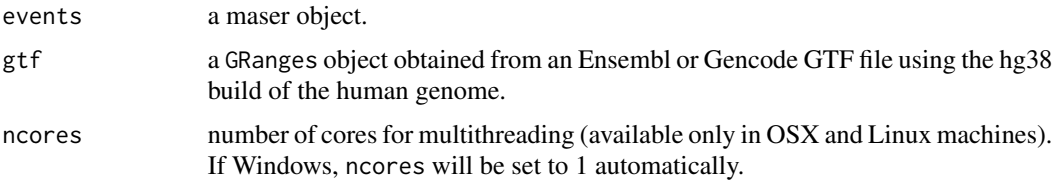

# Details

This function performs mapping of splice events in the maser object to Ensembl transcripts by overlapping exons involved in the splice event to the transcript models provided in the GTF. Each type of splice event requires a specific mapping procedure (described below).

<span id="page-10-0"></span>The mapping will also add Uniprot identifiers when the ENST transcript encodes for a protein. Visualization of affected transcripts can be done using [plotTranscripts](#page-13-1).

#### Exon skipping

Inclusion transcript(s) Transcript(s) overlapping the cassette exon, as well both flanking exons (i.e upstream and downstream exons).

Skipping transcript(s) Transcript(s) overlapping both flanking exons but not the cassettte exon.

#### Intron retention

Retention transcript(s) Transcript(s) overlapping exactly the retained intron.

**Skipping transcript(s)** Transcript(s) where intron is spliced out and overlapping both flanking exons.

Mutually exclusive exons

Exon1 transcript(s) Transcript(s) overlapping the first exon and both flanking exons.

Exon2 transcript(s) Transcript(s) overlapping the second exon and both flanking exons.

### Alternative 3' and 5' splice sites

Short exon transcript(s) Transcript(s) overlapping both short and downstream exons.

Long exon transcript(s) Transcript(s) overlapping both long and downstream exons.

# Value

a maser object with transcript and protein identifiers.

# See Also

#### [plotTranscripts](#page-13-1)

```
## Create the maser object
path <- system.file("extdata", file.path("MATS_output"), package = "maser")
hypoxia <- maser(path, c("Hypoxia 0h", "Hypoxia 24h"))
hypoxia_filt <- filterByCoverage(hypoxia, avg_reads = 5)
## Ensembl GTF annotation for SRSF6
gtf_path <- system.file("extdata", file.path("GTF",
 "Ensembl85_examples.gtf.gz"), package = "maser")
ens_gtf <- rtracklayer::import.gff(gtf_path)
```

```
## Retrieve gene specific splice events
srsf6_events <- geneEvents(hypoxia_filt, geneS = "SRSF6")
```

```
## Map splicing events to transcripts
srsf6_mapped <- mapTranscriptsToEvents(srsf6_events, ens_gtf)
head(annotation(srsf6_mapped, "SE"))
```
<span id="page-11-0"></span>

### Description

Create a maser object by importing rMATS splicing events.

### Usage

```
maser(path, cond_labels, ftype = c("ReadsOnTargetAndJunctionCounts",
  "JunctionCountOnly", "JCEC", "JC"))
```
# Arguments

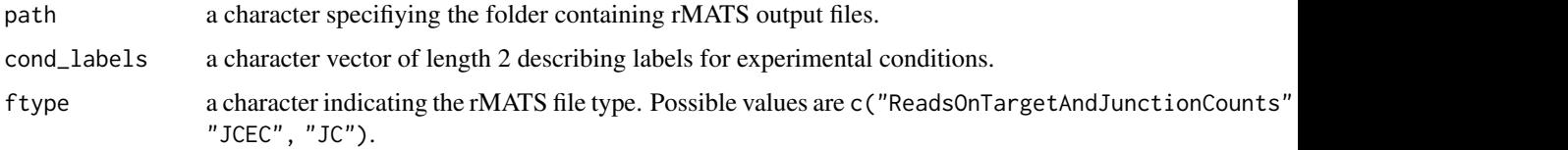

#### Details

This function creates a maser object by importing rMATS output. ftype indicates which rMATS files to import. ReadsOnTargetandJunction or JunctionCountOnly are used in rMATS 3.2.5 or lower. Newer versions (>4.0.1) use "JCEC" or "JC" nomenclature.

#### Value

A maser object.

#### Examples

```
path <- system.file("extdata", file.path("MATS_output"), package = "maser")
hypoxia <- maser(path, c("Hypoxia 0h", "Hypoxia 24h"))
```
Maser-class *S4 class to represent splicing events imported from rMATS.*

#### Description

S4 class to represent splicing events imported from rMATS.

<span id="page-12-0"></span>

#### Description

Prinicipal component analysis of PSI distributions.

#### Usage

pca(events, type = c("A3SS", "A5SS", "SE", "RI", "MXE"))

#### Arguments

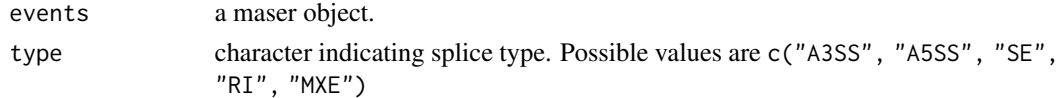

# Value

a ggplot object.

# Examples

```
path <- system.file("extdata", file.path("MATS_output"), package = "maser")
hypoxia <- maser(path, c("Hypoxia 0h", "Hypoxia 24h"))
hypoxia_filt <- filterByCoverage(hypoxia, avg_reads = 5)
pca(hypoxia_filt, type = "RI")
```
plotGenePSI *Boxplots of Percent spliced-in levels for gene events.*

#### Description

Boxplots of Percent spliced-in levels for gene events.

# Usage

```
plotGenePSI(events, type = c("A3SS", "A5SS", "SE", "RI", "MXE"),
  show_replicates = TRUE)
```
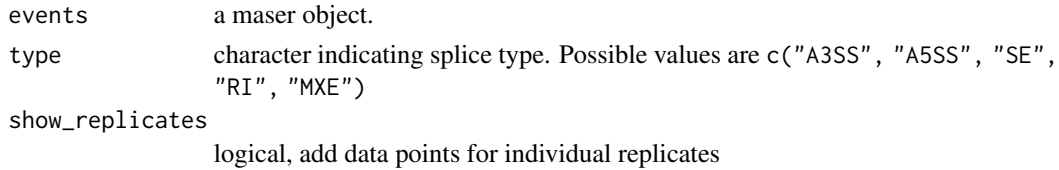

# Value

a ggplot object.

#### Examples

```
path <- system.file("extdata", file.path("MATS_output"), package = "maser")
hypoxia <- maser(path, c("Hypoxia 0h", "Hypoxia 24h"))
hypoxia_filt <- filterByCoverage(hypoxia, avg_reads = 5)
hypoxia_mib2 <- geneEvents(hypoxia_filt, geneS = "MIB2")
plotGenePSI(hypoxia_mib2, type = "SE", show_replicates = TRUE)
```
<span id="page-13-1"></span>plotTranscripts *Mapping and visualization of Ensembl transcripts affected by splicing.*

# Description

Mapping and visualization of Ensembl transcripts affected by splicing.

#### Usage

```
plotTranscripts(events, type = c("A3SS", "A5SS", "SE", "RI", "MXE"), event_id,
 gtf, zoom = FALSE, show_PSI = TRUE)
```
#### Arguments

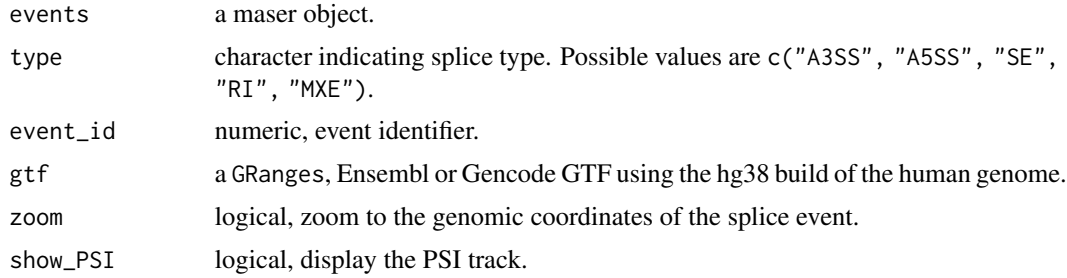

#### Details

This is a wrapper function for performing both mapping and visualization of Ensembl transcripts that are compatible with the splice event. This function calls [mapTranscriptsToEvents](#page-9-1) for tran-script mapping, which in turn uses findOverlaps for transcript overlapping. The [GViz](#page-0-0) package is used for creating annotation tracks for genomic visualization of splicing events.

Each type of splice event requires a specific overlapping rule (described below), #' and a customized Gviz plot is created for each splicing type.

# Exon skipping

Inclusion track Transcript(s) overlapping the cassette exon, as well both flanking exons (i.e upstream and downstream exons).

<span id="page-13-0"></span>

# <span id="page-14-0"></span>plotTranscripts 15

Skipping track Transcript(s) overlapping both flanking exons but not the cassette exon.

#### Intron retention

Retention track Transcript(s) overlapping exactly the retained intron.

**Skipping track** Transcript(s) where intron is spliced out and overlapping both flanking exons.

#### Mutually exclusive exons

Exon1 track Transcript(s) overlapping the first exon and both flanking exons.

Exon2 track Transcript(s) overlapping the second exon and both flanking exons.

### Alternative 3' and 5' splice sites

Short exon track Transcript(s) overlapping both short and downstream exons.

Long exon track Transcript(s) overlapping both long and downstream exons.

# Value

a Gviz object.

#### See Also

[mapTranscriptsToEvents](#page-9-1)

#### Examples

```
## Create the maser object
path <- system.file("extdata", file.path("MATS_output"), package = "maser")
hypoxia <- maser(path, c("Hypoxia 0h", "Hypoxia 24h"))
hypoxia_filt <- filterByCoverage(hypoxia, avg_reads = 5)
## Ensembl GTF annotation for SRSF6
gtf_path <- system.file("extdata", file.path("GTF",
   "SRSF6_Ensembl85.gtf"), package = "maser")
ens_gtf <- rtracklayer::import.gff(gtf_path)
## Retrieve gene specific splicing events
srsf6_events <- geneEvents(hypoxia_filt, geneS = "SRSF6")
## Plot exon skipping event
```
#### plotTranscripts(srsf6\_events, type = "SE", event\_id = 33209, gtf = ens\_gtf)

<span id="page-15-1"></span><span id="page-15-0"></span>plotUniprotKBFeatures *Mapping and visualization of UniprotKB protein features affected by splicing.*

#### Description

Mapping and visualization of UniprotKB protein features affected by splicing.

# Usage

```
plotUniprotKBFeatures(events, type = c("A3SS", "A5SS", "SE", "RI", "MXE"),
 event_id, gtf, features, zoom = FALSE, show_transcripts = FALSE,
  show_PSI = TRUE, roores = 1)
```
#### Arguments

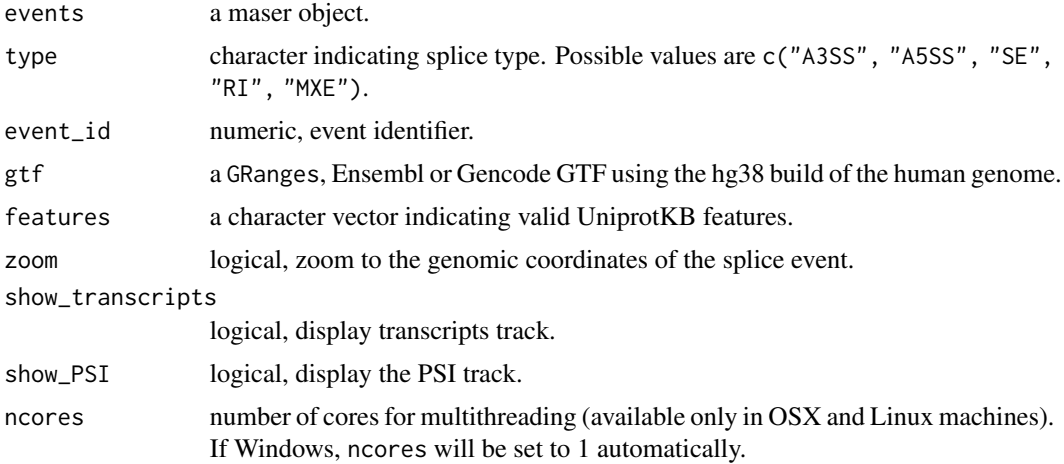

#### Details

This is a wrapper function for performing both mapping and visualization of protein features affected by the splice event. This function calls [mapProteinFeaturesToEvents](#page-8-1) for mapping of protein features to splicing events.

The GV<sub>iz</sub> package is used for creating annotation tracks for genomic visualization.

Multiple protein annotation tracks can be created using the features argument.

#### Value

a Gviz object.

# See Also

[mapProteinFeaturesToEvents](#page-8-1)

#### Examples

```
## Create the maser object
path <- system.file("extdata", file.path("MATS_output"), package = "maser")
hypoxia <- maser(path, c("Hypoxia 0h", "Hypoxia 24h"))
hypoxia_filt <- filterByCoverage(hypoxia, avg_reads = 5)
## Ensembl GTF annotation for SRSF6
gtf_path <- system.file("extdata", file.path("GTF",
   "SRSF6_Ensembl85.gtf"), package = "maser")
ens_gtf <- rtracklayer::import.gff(gtf_path)
## Retrieve gene specific splicing events
srsf6_events <- geneEvents(hypoxia_filt, geneS = "SRSF6")
## Map splicing events to transcripts
srsf6_mapped <- mapTranscriptsToEvents(srsf6_events, ens_gtf)
## Plot splice event, transcripts and protein features
plotUniprotKBFeatures(srsf6_mapped, "SE", event_id = 33209, gtf = ens_gtf,
  features = c("domain"), show_transcripts = TRUE)
```
PSI *Retrieve PSI (percent spliced in) values from a maser object.*

# Description

Retrieve PSI (percent spliced in) values from a maser object.

# Usage

PSI(events, type)

#### Arguments

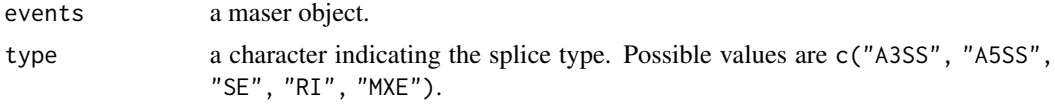

#### Value

a matrix.

# Examples

```
path <- system.file("extdata", file.path("MATS_output"), package = "maser")
hypoxia <- maser(path, c("Hypoxia 0h", "Hypoxia 24h"))
head(PSI(hypoxia, "SE"))
```
<span id="page-16-0"></span>PSI 27

```
PSI, Maser, character-method
```
*Retrieve PSI (percent spliced in) values from a maser object.*

# Description

Retrieve PSI (percent spliced in) values from a maser object.

#### Usage

```
## S4 method for signature 'Maser,character'
PSI(events, type = c("A3SS", "A5SS", "SE", "RI",
  "MXE"))
```
# Arguments

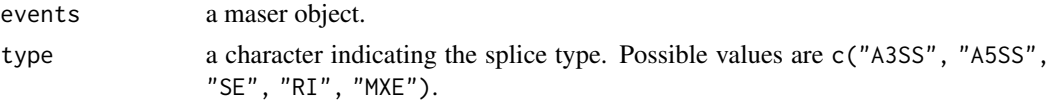

# Value

a matrix.

# Examples

```
path <- system.file("extdata", file.path("MATS_output"), package = "maser")
hypoxia <- maser(path, c("Hypoxia 0h", "Hypoxia 24h"))
head(PSI(hypoxia, "SE"))
```
splicingDistribution *Proportion of events by splicing type.*

# Description

Proportion of events by splicing type.

# Usage

splicingDistribution(events,  $fdr = 0.05$ , deltaPSI = 0.1)

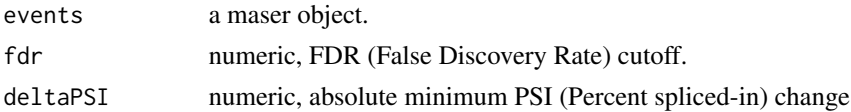

#### <span id="page-18-0"></span>Value

a ggplot object.

# Examples

```
path <- system.file("extdata", file.path("MATS_output"), package = "maser")
hypoxia <- maser(path, c("Hypoxia 0h", "Hypoxia 24h"))
hypoxia_filt <- filterByCoverage(hypoxia, avg_reads = 5)
splicingDistribution(hypoxia_filt)
```
summary,Maser-method *Retrieve rMATS stats of differential splicing from a maser object.*

# Description

Retrieve rMATS stats of differential splicing from a maser object.

#### Usage

```
## S4 method for signature 'Maser'
summary(object, type = c("A3SS", "A5SS", "SE", "RI", "MXE"))
```
#### Arguments

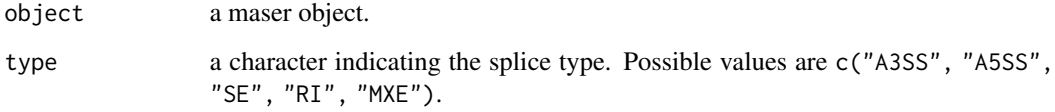

#### Value

a data.frame.

```
path <- system.file("extdata", file.path("MATS_output"), package = "maser")
hypoxia <- maser(path, c("Hypoxia 0h", "Hypoxia 24h"))
head(summary(hypoxia, "SE"))
```
<span id="page-19-0"></span>

# Description

Filter splicing events based on false discovery rate and PSI change.

#### Usage

```
topEvents(events, fdr = 0.05, deltaPSI = 0.1)
```
# Arguments

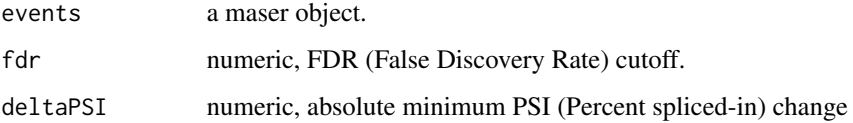

### Value

a maser object.

#### Examples

```
path <- system.file("extdata", file.path("MATS_output"), package = "maser")
hypoxia <- maser(path, c("Hypoxia 0h", "Hypoxia 24h"))
```

```
## To select all events with minimum 10% change in PSI, and FDR < 0.01
hypoxia_top <- topEvents(hypoxia, fdr = 0.01, deltaPSI = 0.1)
```
volcano *Volcano plot of splicing events.*

# Description

Volcano plot of splicing events.

# Usage

```
volcano(events, type = c("A3SS", "A5SS", "SE", "RI", "MXE"), fdr = 0.05,
 delaPSI = 0.1)
```
#### volcano 21 anno 21 anno 21 anno 21 anno 21 anno 22 anno 22 anno 22 anno 22 anno 22 anno 22 anno 22 anno 22 anno 22 anno 22 anno 22 anno 22 anno 22 anno 22 anno 22 anno 22 anno 22 anno 22 anno 22 anno 22 anno 22 anno 22 ann

# Arguments

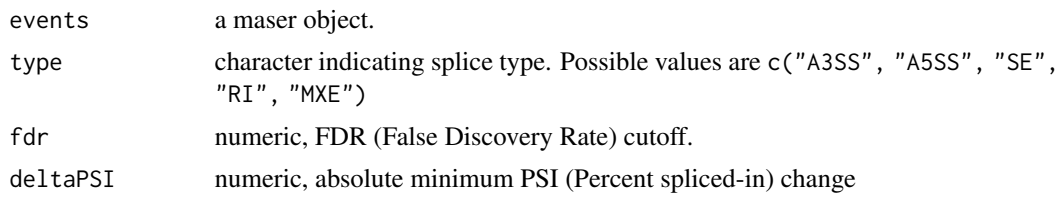

# Value

a ggplot object.

```
path <- system.file("extdata", file.path("MATS_output"), package = "maser")
hypoxia <- maser(path, c("Hypoxia 0h", "Hypoxia 24h"))
hypoxia_filt <- filterByCoverage(hypoxia, avg_reads = 5)
volcano(hypoxia_filt, type = "SE")
```
# <span id="page-21-0"></span>Index

annotation, Maser-method, [2](#page-1-0) availableFeaturesUniprotKB, [3](#page-2-0)

boxplot\_PSI\_levels, [3](#page-2-0)

counts, Maser-method, [4](#page-3-0)

display, [5](#page-4-0) dotplot, [5](#page-4-0)

filterByCoverage, [6](#page-5-0) filterByEventId, [7](#page-6-0)

geneEvents, [7](#page-6-0) granges,Maser-method, [8](#page-7-0) GViz, *[14](#page-13-0)*, *[16](#page-15-0)*

mapProteinFeaturesToEvents, [9,](#page-8-0) *[16](#page-15-0)* mapTranscriptsToEvents, [10,](#page-9-0) *[14,](#page-13-0) [15](#page-14-0)* maser, [12](#page-11-0) Maser-class, [12](#page-11-0)

pca, [13](#page-12-0) plotGenePSI, [13](#page-12-0) plotTranscripts, *[11](#page-10-0)*, [14](#page-13-0) plotUniprotKBFeatures, *[9](#page-8-0)*, [16](#page-15-0) PSI, [17](#page-16-0) PSI, Maser, character-method, [18](#page-17-0)

splicingDistribution, [18](#page-17-0) summary, Maser-method, [19](#page-18-0)

topEvents, [20](#page-19-0)

volcano, [20](#page-19-0)